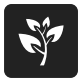

Arbeitsblätter zum Ausdrucken von sofatutor.com

# **Das Lichtmikroskop**

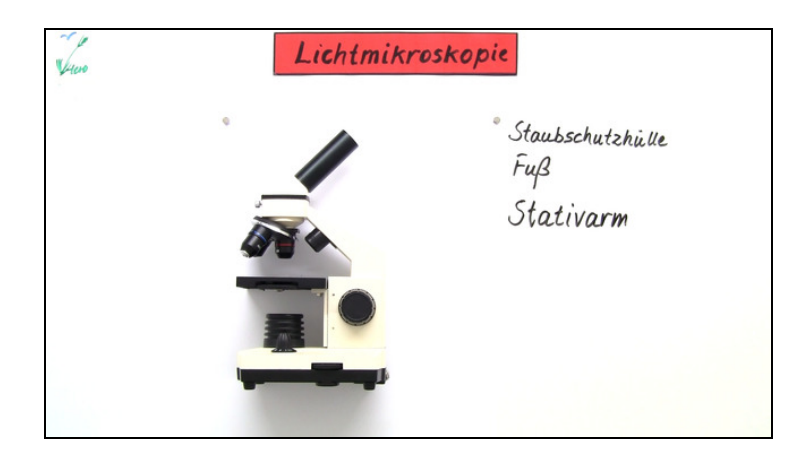

#### **1 Beschreibe, wie das Präparat in das richtige Blickfeld gesetzt wird.**

**2 Benenne die Bestandteile des Mikroskops.**

**3 Ordne den jeweiligen Bestandteilen des Mikroskops die ihnen zugehörigen Funktionen zu.**

**4 Berechne den benötigten Vergrößerungsfaktor des Objektivs.**

**5 Beschreibe den Ablauf des Mikroskopierens anhand der vorgegebenen Arbeitsschritte.**

**6 Berechne die verschiedenen Vergrößerungen.**

**+ mit vielen Tipps, Lösungsschlüsseln und Lösungswegen zu allen Aufgaben**

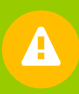

Das komplette Paket, **inkl. aller Aufgaben, Tipps, Lösungen und Lösungswege** gibt es für alle Abonnenten von sofatutor.com

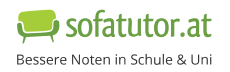

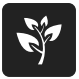

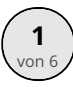

**A**

**B**

**C**

**D**

## **Beschreibe, wie das Präparat in das richtige Blickfeld gesetzt wird.**

Wähle die richtige Antwort aus.

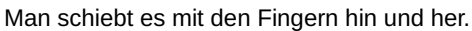

Eingespannt im Kreuztisch wird es durch Drehen von zwei Stellschrauben genau bewegt.

Sobald der Objektträger auf dem Objektisch liegt, kann das Präparat nicht mehr verschoben werden. Man muss ein neues Präparat anfertigen.

Durch Heben und Senken des Objekttisches mithilfe des Grob- und Feintriebes wird es ins richtige Blickfeld gesetzt.

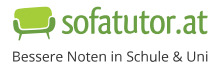

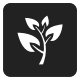

### **Unsere Tipps für die Aufgaben**

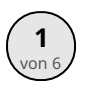

### von <sup>6</sup> **Beschreibe, wie das Präparat in das richtige Blickfeld gesetzt wird.**

#### **1. Tipp**

Mithilfe des Grob- und Kleinbetriebs lässt sich das Bild scharfstellen, jedoch nicht die Position des Objekts verändern.

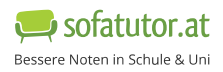

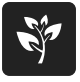

#### **Lösungen und Lösungswege für die Aufgaben**

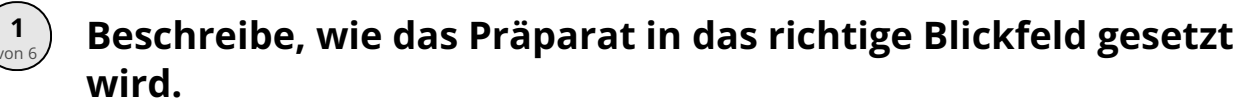

**Lösungsschlüssel:** B

Der **Kreuztisch** ist erforderlich, damit das Präparat präzise bewegt werden kann.

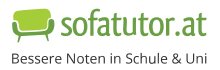